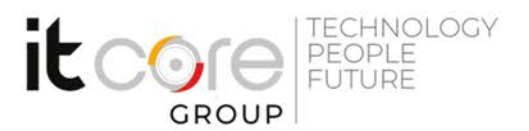

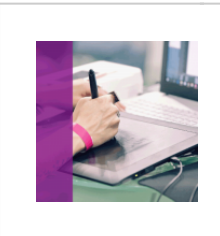

## INV-AV - Inventor Advanced

Autodesk - Progettazione grafica - Grafica

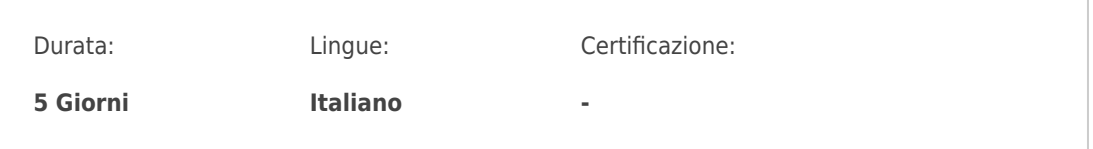

# Descrizione del corso

Il corso **Inventor Advanced Online** è di **livello avanzato** ed è indirizzato ad aziende, professionisti, studenti e a coloro che intendono approfondire l'uso di **Autodesk Inventor,** affrontando le **tematiche avanzate del software.** I partecipanti impareranno come tradurre le idee progettuali in forme 3D, le tecniche migliori, i flussi operativi più efficienti, scoprendo le **strategie non convenzionali e più avanzate** per la modellazione di parti e assiemi. Nel corso si darà spazio alla creazione, posizionamento, vincolamento di parti a disegno e parti standardizzate all'interno di un assieme, si affronteranno le simulazioni di meccanismi semplici e complessi e verrà dato spazio alla animazione nel contesto dell'assieme ed alla verifica di eventuali interferenze in modo statico e dinamico.

Saranno approfondite le tecniche avanzate, come il configuratore di assiemi (iAssemblies), la modellazione Multibody e i moduli dedicati. Verrà inoltre descritto come documentare in modo avanzato progetti attraverso la creazione dei diversi tipi di viste, come annotare le tavole e come completare il modello con distinte componenti, esplosi e numerazioni di riferimento.

Ogni lezione prevede l'esposizione degli argomenti con la successiva applicazione degli stessi attraverso esercitazioni fornite dal docente nell'ottica di rendere il corsista immediatamente operativo.

**Requisiti minimi**: conoscenza basica di Inventor, conoscenza basica di Microsoft Windows

## Programma

- **Approfondimenti, gestione Dati e Progetto**
	- Gestione e settaggio avanzati del Progetto

**ITCore Group** 

Via Balestra, 12 6900 Lugano (CH) +41.091.9760019 www.itcoregroup.com Via Lanino, 36 21047 Saronno (VA) +39.02.84108669 www.itcoregroup.com

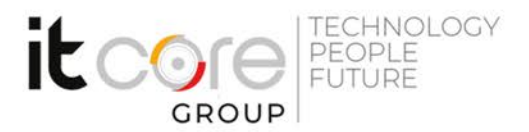

- Uso avanzato delle Opzioni dell'applicazione
- Strumenti e stili di disegno 2D avanzato
- Modelli/Templates in Inventor
- Uso delle Librerie
- o Il Centro Contenuti
- Personalizzazione delle Librerie del Centro Contenuti
- Pubblicazioni di Parti speciali nel Centro Contenuti

### **Modellazione e gestione avanzata di parti**

- Tecniche avanzate di schizzo 2D e 3D e modellazione 3D
- Definizione avanzata e gestione dell'aspetto degli oggetti 3D

### **Tecniche e funzioni avanzate**

- Modellazione multi-body
- o Strategie di modellazione Bottom-Up e Top-Down
- Impostazione, studio e analisi del progetto attraverso i blocchi di schizzo/Sketch Blocks approach

### **Design Accelerator**

- Generatori di componenti
- Strumenti di calcolo
- Connessioni bullonate

## **Parti, lavorazioni e assiemi: loro riuso, ottimizzazione e gestione avanzata**

- Creazione e gestione di iParts
- Creazione e gestione di iFeatures
- Creazione e gestione di iAssemblies
- Creazione e gestione di iMates
- Strategie per un uso avanzato dei parametri
- Cenni sull'uso di iLogic
- Creazione e modifica di superfici
- Definizione e uso delle rappresentazioni (vista, posizione e livello di dettaglio)
- Gestione di grandi assiemi

### **Animazione vincoli e analisi cinematica in ambiente Parte e Assieme**

- Approfondimenti su vincoli di movimento, transitori e assiemi flessibili
- Animazione dei vincoli e analisi cinematica
- Analisi contatto e collisione fra i componenti, Risolutore e

### **ITCore Group**

Via Balestra, 12 6900 Lugano (CH) +41.091.9760019 www.itcoregroup.com

Via Lanino, 36 21047 Saronno (VA) +39.02.84108669 www.itcoregroup.com

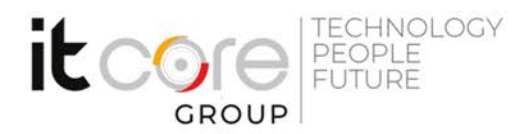

Gruppo Contatti

### **Presentazioni, esplosi e ambiente Inventor Studio**

- o Sequenze di animazione nei file di presentazione ipn
- Creazione filmati nei file di presentazione ipn
- Ambiente operativo di Inventor Studio
- Applicazione di materiali e luci
- Rendering fotorealistico e animazione dei componenti

#### **Cenni su ambienti e moduli dedicati avanzati**

- Progettazione di parti in lamiera
- Frame Generator/Generatore di Telai
- Tubi e Condotte
- Frame Analysis, Stress Analysis
- o Simulazione Dinamica
- Mold Design

#### **ITCore Group**

Via Balestra, 12 6900 Lugano (CH) +41.091.9760019 www.itcoregroup.com

Via Lanino, 36 21047 Saronno (VA) +39.02.84108669 www.itcoregroup.com